# Aufgabenblatt zu Modul 1 Block 6

# Nr.1

Nenne die Unterschiede und Gemeinsamkeiten des Robolink-DCi und des Robolink.

# Nr.2

Dokumentiere den Dreischritt einer Programmierung.

## Nr.3

Erkläre das Starten der integrierten Steuerung des Robolink-DCi.

## Nr.4

Müssen Änderungen der Achslänge in der Software eingestellt werden?

- o Ja
- o Nur wenn sie über 1cm liegen
- o Nein

## Nr.5

Beschreibe wie die Kommunikation zwischen dem robolink DCi und dem PC funktioniert

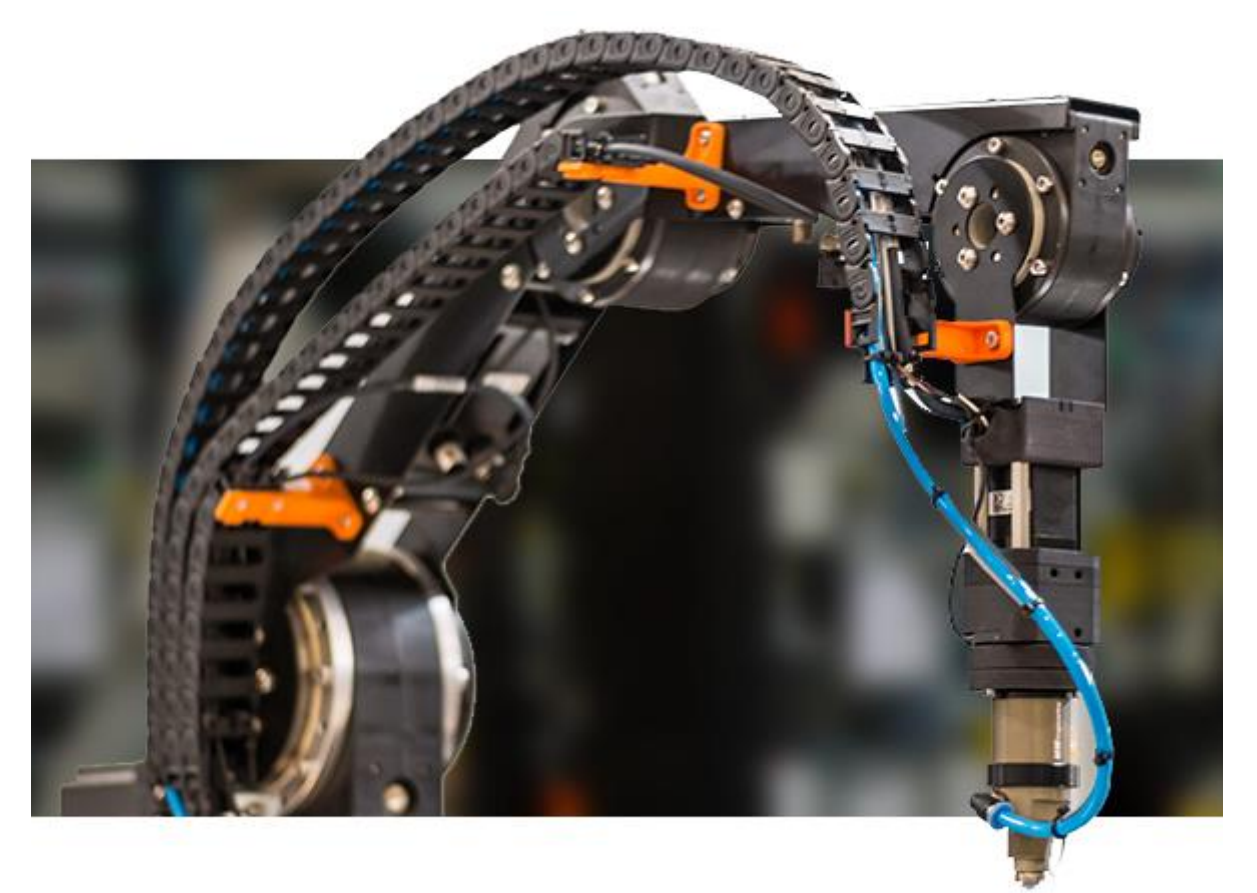